# NDM Start R1

### Диаграммы деформирования материалов

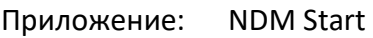

Версия: R1

Описание: Диаграммный метод расчета плоских железобетонных сечений на прочность

Дата: 2021-06-09

Разработка: [https://constructionlab.ru](https://constructionlab.ru/)

E-mail: [support@constructionlab.ru](mailto:support@constructionlab.ru)

### Содержание

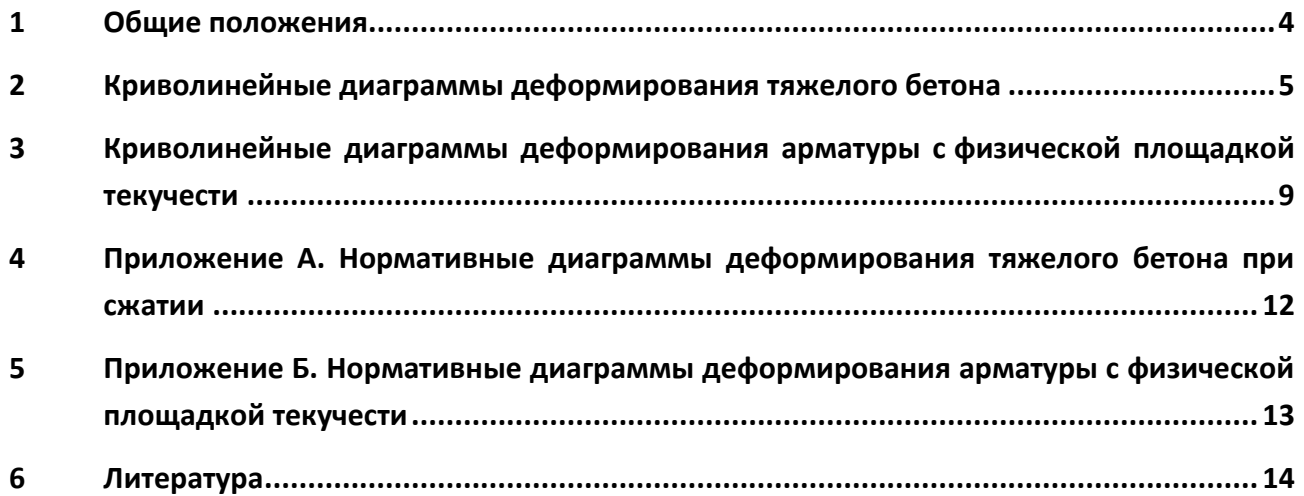

### <span id="page-3-0"></span>1 Общие положения

Диаграммы деформирования тяжелого бетона и арматуры в приложении NDM Start представлены криволинейные в соответствии с методическим пособием «Автоматизированные методы расчета массивных железобетонных конструкций при объемном напряженном состоянии», разработанным ФАУ «ФЦС» [2].

Основные механические и деформационные характеристики бетона принимаются по [1]. В данном руководстве приводятся только нормативные диаграммы деформирования тяжелого бетона и арматуры. Для перехода к расчетным диаграммам необходимо нормативные сопротивления материалов заменить на расчетные.

### <span id="page-4-0"></span>2 Криволинейные диаграммы деформирования тяжелого бетона

Аналитическая зависимость деформирования тяжелого бетона при *сжатии* и кратковременном загружении принимается в следующем виде (см. рисунок 1):

$$
\varepsilon_{bc} = \frac{\sigma_{bc}}{E_b v_{bc}},\tag{2.1}
$$

где  $\varepsilon_{bc}$  – относительная деформация сжатия бетона (отрицательная величина);

 $\sigma_{hc}$  – напряжение сжатия в бетоне (отрицательная величина), МПа;

 $E_h$  – начальный модуль упругости бетона, МПа;

 $v_{hc}$  – коэффициент изменения секущего модуля бетона при сжатии:

для восходящей ветви диаграммы:

$$
\nu_{bc} = \nu_{bc, top} + (\nu_{bc, start} - \nu_{bc, top})\sqrt{1 - \omega_{bc} \eta_{bc} - (1 - \omega_{bc}) \eta_{bc}^2},\tag{2.2}
$$

для нисходящей ветви диаграммы:

$$
\nu_{bc} = \nu_{bc, top} - (\nu_{bc, start} - \nu_{bc, top})\sqrt{1 - \omega_{bc} \eta_{bc} - (1 - \omega_{bc}) \eta_{bc}^2},\tag{2.3}
$$

где  $v_{bc, top}$  – коэффициент изменения секущего модуля бетона при сжатии в вершине диаграммы (положительная величина);

 $v_{hcstart}$  – начальный коэффициент изменения секущего модуля бетона при сжатии;

 $\omega_{bc}$  – коэффициент, характеризующий кривизну диаграммы бетона при сжатии;

 $\eta_{bc}$  – уровень напряжений в бетоне при сжатии (положительная величина).

Коэффициент изменения секущего модуля бетона при сжатии в вершине диаграммы (положительная величина):

$$
v_{bc,top} = \left| \frac{R_{bc,n}}{E_b \varepsilon_{bc,top}} \right|,\tag{2.4}
$$

где  $R_{bc,n}$  – нормативная призменная прочность бетона с обеспеченностью 0,95 при сжатии, МПа;

 $\varepsilon_{bc, top}$  – относительная деформация бетона при сжатии в вершине диаграммы (отрицательная величина):

$$
\varepsilon_{bc,top} = -\frac{B}{E_b} \cdot \frac{1 + \left(0,80 - 0,15\frac{B^2}{10000}\right)\frac{B}{60} + \frac{0,20}{B}}{0,12 + 1,03\frac{B}{60}},\tag{2.5}
$$

где  $B$  – класс бетона по прочности на сжатие с обеспеченностью 0,95 (кубиковая прочность), МПа.

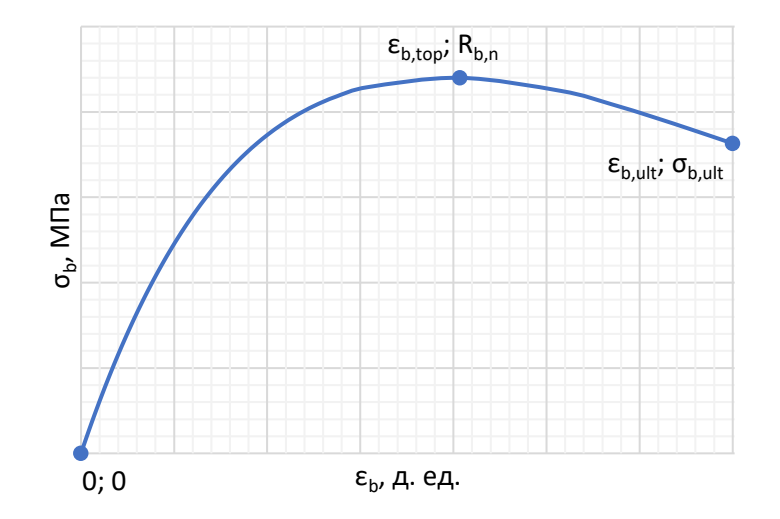

**Рисунок 1** – Криволинейная диаграмма деформирования тяжелого бетона

Начальный коэффициент изменения секущего модуля бетона при сжатии:

для восходящей ветви диаграммы:

$$
v_{bc,start} = 1.0,\t(2.6)
$$

для нисходящей ветви диаграммы:

$$
v_{bc,start} = 2.05v_{bc,top}.\tag{2.7}
$$

Коэффициент, характеризующий кривизну диаграммы бетона при сжатии:

для восходящей ветви диаграммы:

$$
\omega_{bc} = 2.00 - 2.50v_{bc,top},\tag{2.8}
$$

для нисходящей ветви диаграммы:

$$
\omega_{bc} = 1.95v_{bc,top} - 0.138. \tag{2.9}
$$

Уровень напряжений в бетоне при сжатии (положительная величина):

$$
\eta_{bc} = \left| \frac{\sigma_{bc}}{R_{bc,n}} \right|.
$$
\n(2.10)

Аналитическая зависимость деформирования тяжелого бетона при *растяжении* и кратковременном загружении принимается в следующем виде (см. рисунок 1):

$$
\varepsilon_{bt} = \frac{\sigma_{bt}}{E_b v_{bt}},\tag{2.11}
$$

где  $\varepsilon_{ht}$  – относительная деформация растяжения бетона (положительная величина);

 $\sigma_{ht}$  – напряжение растяжения в бетоне (положительная величина), МПа;

 $E_h$  – начальный модуль упругости бетона, МПа;

 $v_{ht}$  – коэффициент изменения секущего модуля бетона при растяжении:

для восходящей ветви диаграммы:

$$
v_{bt} = v_{bt,top} + (v_{bt,start} - v_{bt,top})\sqrt{1 - \omega_{bt}\eta_{bt} - (1 - \omega_{bt})\eta_{bt}^2},
$$
\n(2.12)

для нисходящей ветви диаграммы:

$$
\nu_{bt} = \nu_{bt,top} - (\nu_{bt,start} - \nu_{bt,top})\sqrt{1 - \omega_{bt}\eta_{bt} - (1 - \omega_{bt})\eta_{bt}^2},\tag{2.13}
$$

- где  $v_{ht, ton}$  коэффициент изменения секущего модуля бетона при растяжении в вершине диаграммы;
	- $v_{bt.start}$  начальный коэффициент изменения секущего модуля бетона при растяжении;
	- $\omega_{bt}$  коэффициент, характеризующий кривизну диаграммы бетона при растяжении;

 $\eta_{ht}$  – уровень напряжений в бетоне при растяжении.

Коэффициент изменения секущего модуля бетона при растяжении в вершине диаграммы:

$$
v_{bt,top} = 0.55 + 0.06R_{bt,n},\tag{2.14}
$$

где  $R_{btn}$  – нормативная прочность бетона с обеспеченностью 0,95 на осевое растяжение, МПа.

Начальный коэффициент изменения секущего модуля бетона при растяжении:

для восходящей ветви диаграммы:

$$
v_{bt,start} = 1.0,\t(2.15)
$$

для нисходящей ветви диаграммы:

$$
v_{bt,start} = 2.05v_{bt,top}.\tag{2.16}
$$

Коэффициент, характеризующий кривизну диаграммы бетона при растяжении:

для восходящей ветви диаграммы:

$$
\omega_{bt} = 2.00 - 2.50v_{bt,top},\tag{2.17}
$$

для нисходящей ветви диаграммы:

$$
\omega_{bt} = 1.95v_{bt,top} - 0.138. \tag{2.18}
$$

Уровень напряжений в бетоне при растяжении:

$$
\eta_{bt} = \frac{\sigma_{bt}}{R_{bt,n}}.\tag{2.19}
$$

#### **NDM Start R1 – Диаграммы деформирования материалов** 7 / 14

Криволинейные диаграммы деформирования тяжелого бетона

Относительная деформация бетона при растяжении в вершине диаграммы:

$$
\varepsilon_{bt,top} = \frac{R_{bt,n}}{E_b v_{bt,top}}.\tag{2.20}
$$

## <span id="page-8-0"></span>3 Криволинейные диаграммы деформирования арматуры с физической площадкой текучести

В приложении в соответствии с [1] арматура с физической площадкой текучести классов по прочности на растяжение A240, A400, A500. Дополнительные характеристики для построения диаграмм приведены в таблице 3.1 [2].

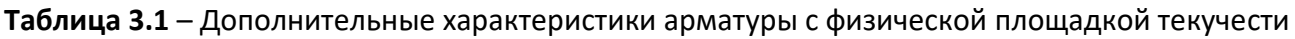

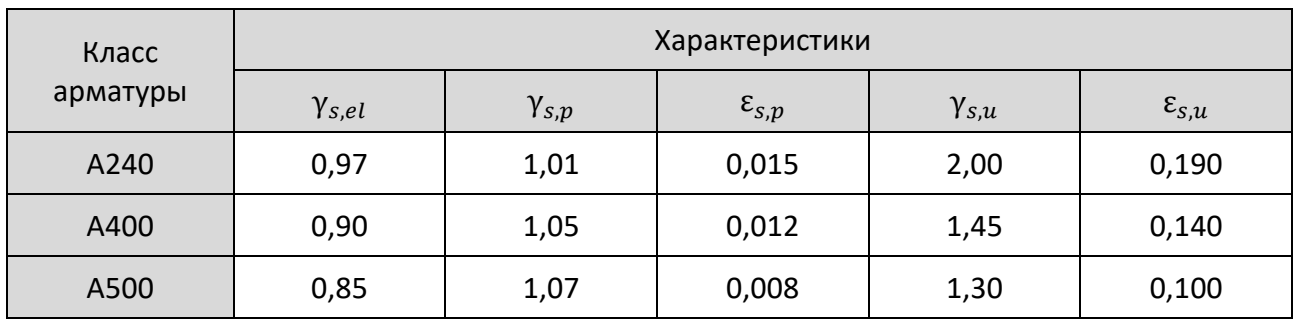

Примечания:

- 1. При использовании арматуры определенного класса необходимо уточнять допустимые диаметры по соответствующим стандартам.
- 2. Предельные расчетные относительные деформации арматуры с физической площадкой текучести ограничиваются значением  $\varepsilon_{s}$   $_{ult} = 0.025$ .

Аналитическая зависимость деформирования арматуры с физической площадкой текучести описывается формулами (3.1) – (3.8) и делится на три участка (см. рисунок 2):

- линейный участок *O-E*;
- криволинейный участок *E-A-P*;
- криволинейный участок *P-K-U*.

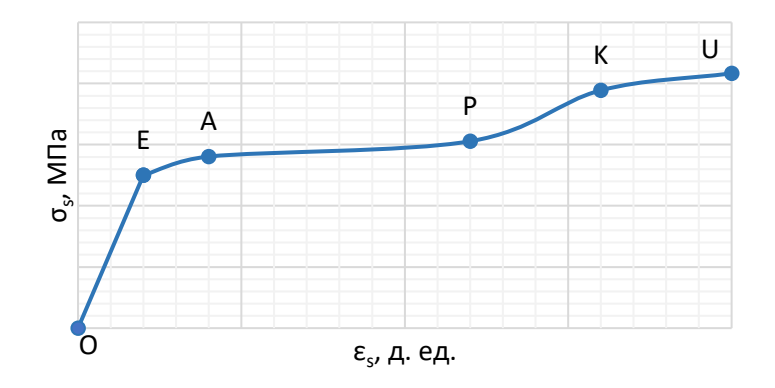

### **Рисунок 2** – Криволинейная диаграмма деформирования арматуры с физической площадкой текучести

#### *Линейный участок O-E*

Линейный участок описывается формулой (3.1), в которой принимается  $v_s = 1$ .

Конец линейного участка – точка *E*:

$$
\sigma_{s,E} = \pm R_{s,n} \gamma_{s,el},\tag{3.1}
$$

где  $\gamma_{s,el}$  – см. таблицу 3.1;

$$
\varepsilon_{s,E} = \frac{\sigma_{s,E}}{E_s}.\tag{3.2}
$$

#### *Криволинейный участок E-A-P*

Начало криволинейного участка – точка *E*:

$$
\sigma_{s, start} = \sigma_{s, E} = \pm R_{s, n} \gamma_{s, el}, \tag{3.3}
$$

где  $\gamma_{s,el}$  – см. таблицу 3.1;

$$
\varepsilon_{s, start} = \varepsilon_{s, E} = \frac{\sigma_{s, E}}{E_s};
$$
\n(3.4)

$$
\nu_{s,start} = \left| \frac{\sigma_{s,start}}{E_s \varepsilon_{s,start}} \right| = \left| \frac{\sigma_{s,E}}{E_s \varepsilon_{s,E}} \right| = 1.
$$
\n(3.5)

Вершина криволинейного участка – точка *P*:

$$
\sigma_{s,top} = \sigma_{s,P} = \pm R_{s,n} \gamma_{s,p},\tag{3.6}
$$

где  $\gamma_{s,p}$  – см. таблицу 3.1;

$$
\varepsilon_{s,top} = \varepsilon_{s,P} = \pm \varepsilon_{s,p},\tag{3.7}
$$

где  $\varepsilon_{s,p}$  – см. таблицу 3.1;

$$
\mathbf{v}_{s,top} = \left| \frac{\sigma_{s,top}}{E_s \varepsilon_{s,top}} \right| = \left| \frac{\sigma_{s,P}}{E_s \varepsilon_{s,P}} \right|.
$$
\n(3.8)

Промежуточная точка криволинейного участка – точка *A*:

$$
\sigma_{s,inter} = \sigma_{s,A} = \pm R_{s,n};\tag{3.9}
$$

$$
\varepsilon_{s,inter} = \varepsilon_{s,A} = \pm \left( \frac{R_{s,n}}{E_s} + 0.002 \right);
$$
\n(3.10)

$$
\mathbf{v}_{s,inter} = \left| \frac{\sigma_{s,inter}}{E_s \varepsilon_{s,inter}} \right| = \left| \frac{\sigma_{s,A}}{E_s \varepsilon_{s,A}} \right| = \frac{R_{s,n}}{R_{s,n} + 0,002E_s};
$$
(3.11)

$$
\eta_{s,inter} = \left| \frac{\sigma_{s,inter} - \sigma_{s,start}}{\sigma_{s,top} - \sigma_{s,start}} \right| = \left| \frac{\sigma_{s,A} - \sigma_{s,E}}{\sigma_{s,P} - \sigma_{s,E}} \right| = \frac{1 - \gamma_{s,el}}{\gamma_{s,p} - \gamma_{s,el}}.
$$
(3.12)

#### **NDM Start R1 – Диаграммы деформирования материалов** 10 / 14

Криволинейные диаграммы деформирования арматуры с физической площадкой текучести

#### *Криволинейный участок P-K-U*

Начало криволинейного участка – точка *P* (см. формулы (3.6) и (3.7):

$$
\sigma_{s, start} = \sigma_{s, P};\tag{3.13}
$$

$$
\varepsilon_{s, start} = \varepsilon_{s, P};\tag{3.14}
$$

$$
\mathbf{v}_{s,start} = \left| \frac{\sigma_{s,start}}{E_s \varepsilon_{s,start}} \right| = \left| \frac{\sigma_{s,P}}{E_s \varepsilon_{s,P}} \right|.
$$
\n(3.15)

Вершина криволинейного участка – точка *U*:

$$
\sigma_{s,top} = \sigma_{s,U} = \pm R_{s,n} \gamma_{s,u},\tag{3.16}
$$

где  $\gamma_{s,u}$  – см. таблицу 3.1.

$$
\varepsilon_{s,top} = \varepsilon_{s,U} = \pm \varepsilon_{s,u},\tag{3.17}
$$

где  $\varepsilon_{s,u}$  – см. таблицу 3.1.

$$
\mathbf{v}_{s,top} = \left| \frac{\sigma_{s,top}}{E_s \varepsilon_{s,top}} \right| = \left| \frac{\sigma_{s,U}}{E_s \varepsilon_{s,U}} \right|.
$$
\n(3.18)

Промежуточная точка криволинейного участка – точка *K*:

$$
\sigma_{s,inter} = \sigma_{s,K} = \pm \left( \sigma_{s,P} + 0.2(\sigma_{s,U} - \sigma_{s,P}) \right) = \pm R_{s,n} (0.8 \gamma_{s,p} + 0.2 \gamma_{s,u}); \tag{3.19}
$$

$$
\varepsilon_{s,inter} = \varepsilon_{s,K} = 1.2\varepsilon_{s,P};
$$
\n(3.20)

$$
v_{s,inter} = \left| \frac{\sigma_{s,inter}}{E_s \varepsilon_{s,inter}} \right| = \left| \frac{\sigma_{s,K}}{E_s \varepsilon_{s,K}} \right|;
$$
 (3.21)

$$
\eta_{s,inter} = \left| \frac{\sigma_{s,inter} - \sigma_{s,start}}{\sigma_{s,top} - \sigma_{s,start}} \right| = \left| \frac{\sigma_{s,K} - \sigma_{s,P}}{\sigma_{s,U} - \sigma_{s,P}} \right| = 0.2. \tag{3.22}
$$

# <span id="page-11-0"></span>4 Приложение А. Нормативные диаграммы деформирования тяжелого бетона при сжатии

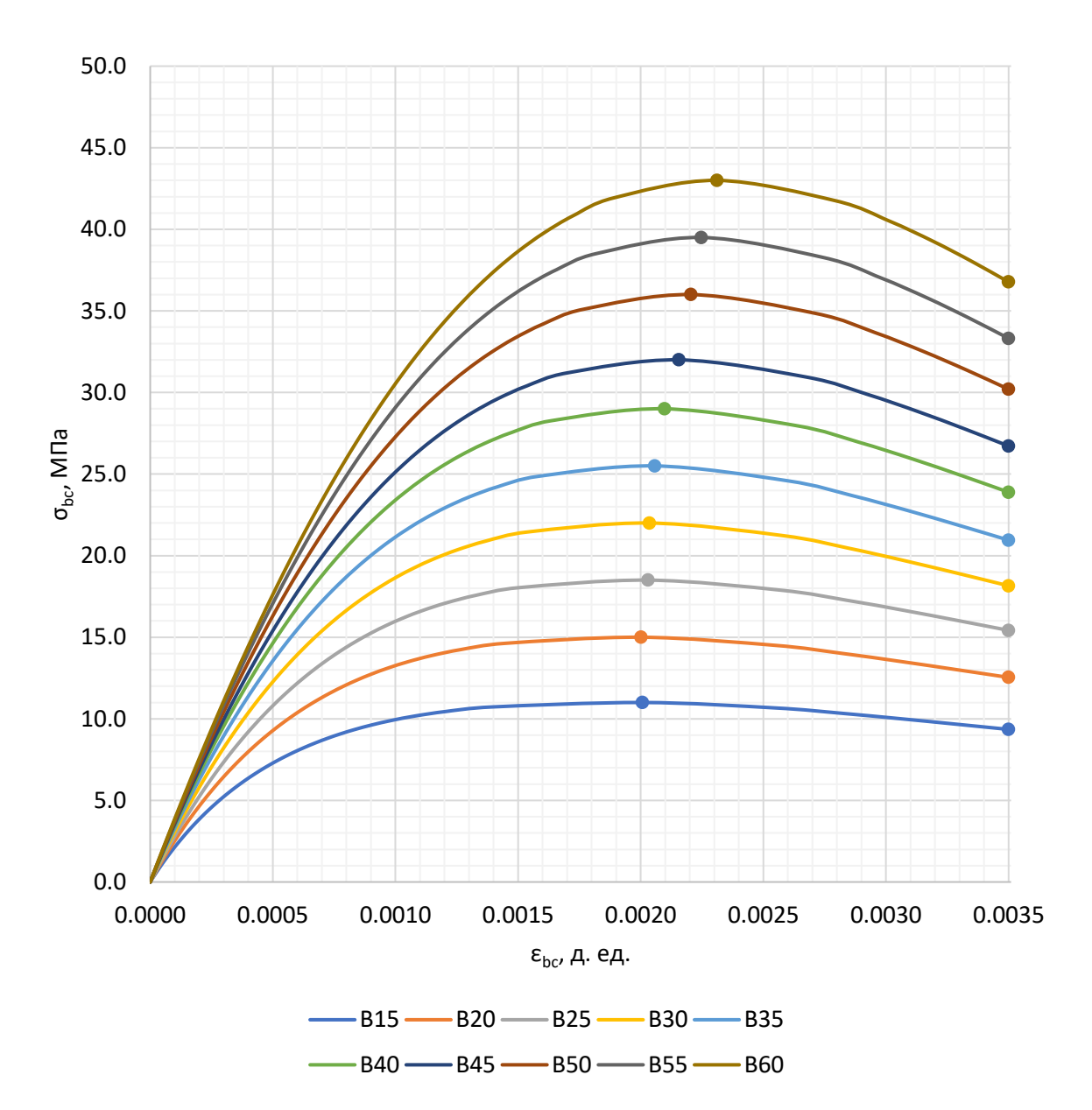

# <span id="page-12-0"></span>5 Приложение Б. Нормативные диаграммы деформирования арматуры с физической площадкой текучести

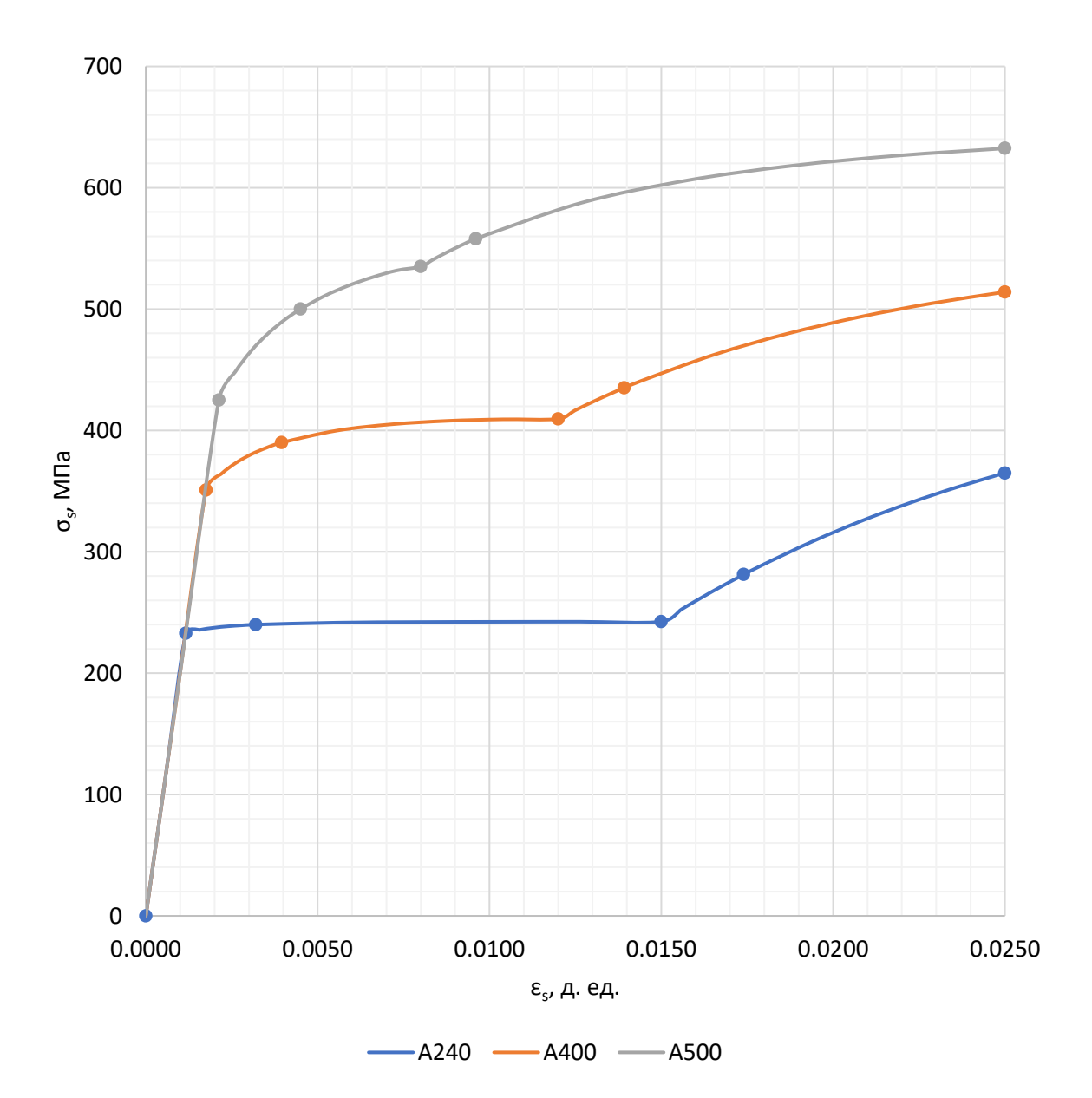

### <span id="page-13-0"></span>6 Литература

- 1. СП 63.13330.2018. Бетонные и железобетонные конструкции. Основные положения. Актуализированная редакция СНиП 52-01-2003 (с изменением № 1) / НИИЖБ им. А.А. Гвоздева АО «НИЦ «Строительство». М.: Минстрой России, 2018.
- 2. Автоматизированные методы расчета массивных железобетонных конструкций при объемном напряженном состоянии: методическое пособие / ФАУ «ФЦС». М.: Минстрой России, 2019.